**IPMDAR Schedule Performance Dataset**

**Version 1.0**

**Data Exchange Instructions**

**March 12, 2020**

# **1 Overview**

The purpose of this document is to provide specific direction for using the File Format Specification for the IPMDAR Schedule Performance Dataset to exchange integrated master schedule (IMS) data.

The IPMDAR Schedule Performance Dataset follows a relational data model intended to capture the structure and status of an integrated master schedule at a fixed point in time at a sufficient level of detail to enable reliable static analysis.

All amounts are represented in unscaled units. Implicit factors such as thousands or millions are not used.

**Data**

# **2.1 Tables**

#### **2.1.1 DatasetMetadata**

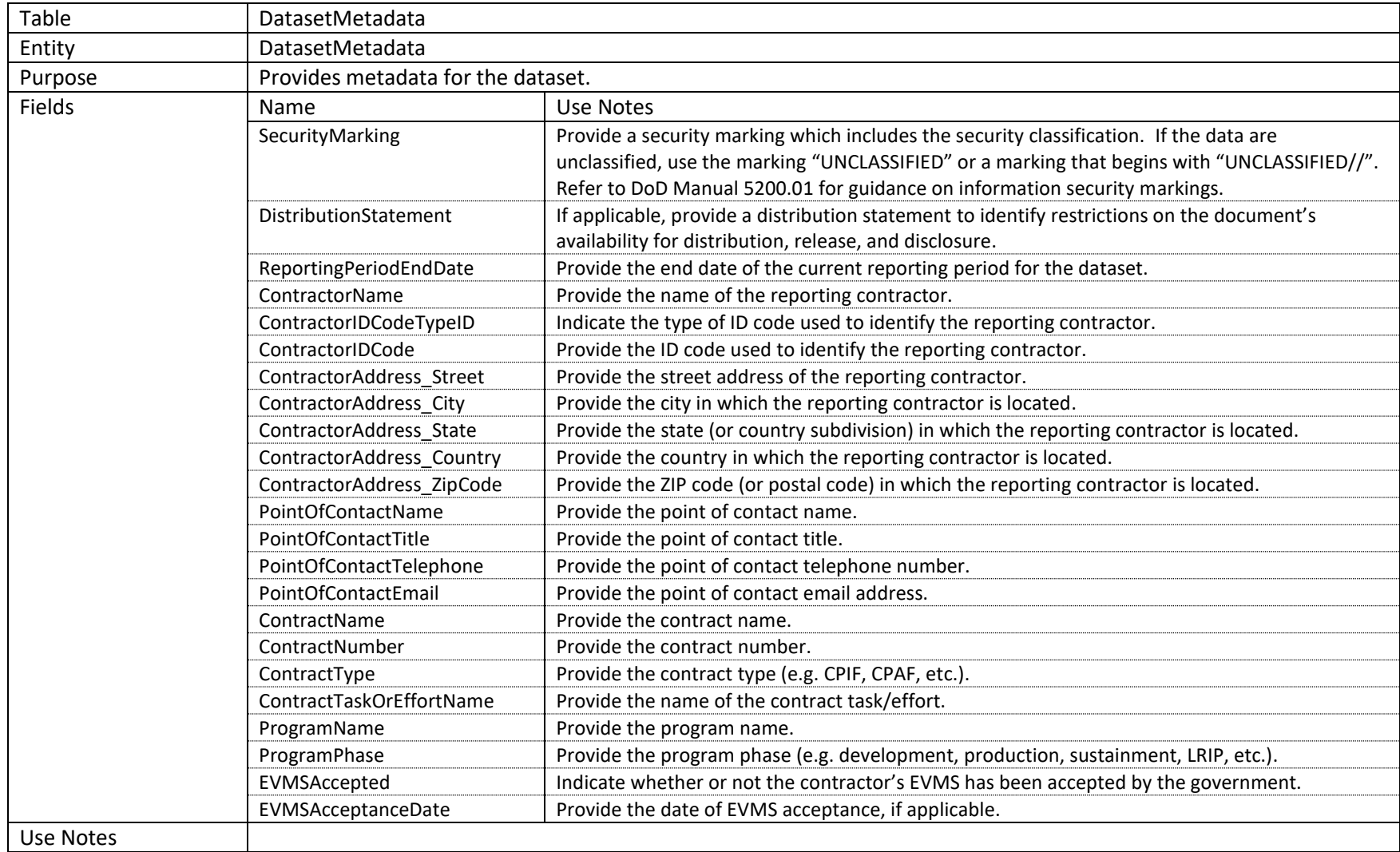

#### **2.1.2 SourceSoftwareMetadata**

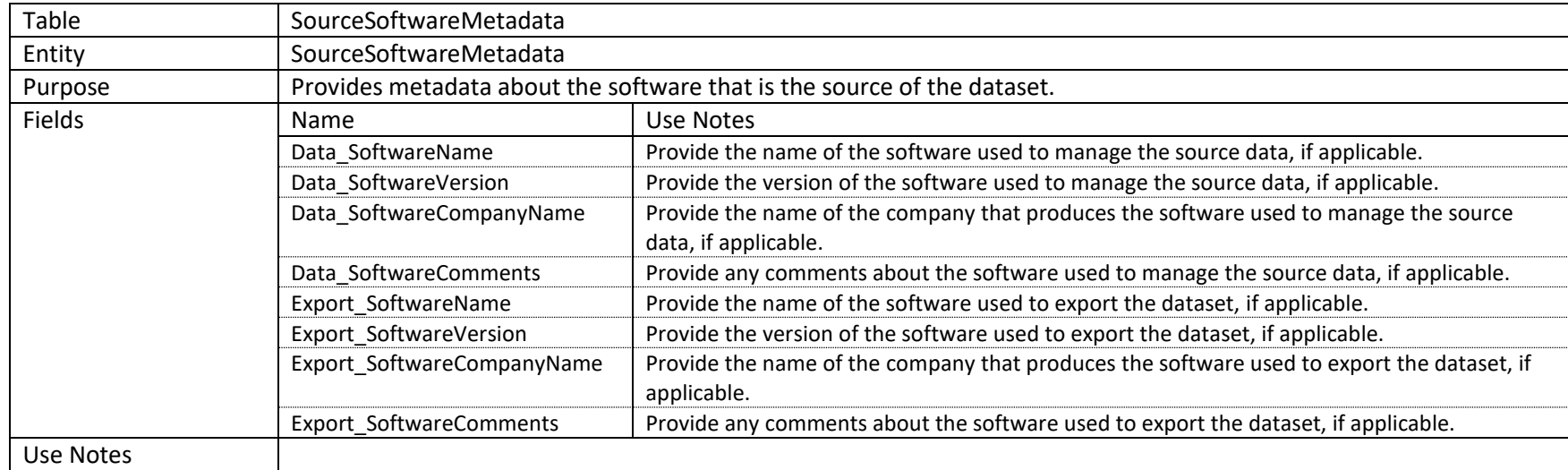

# **2.1.3 ProjectScheduleData**

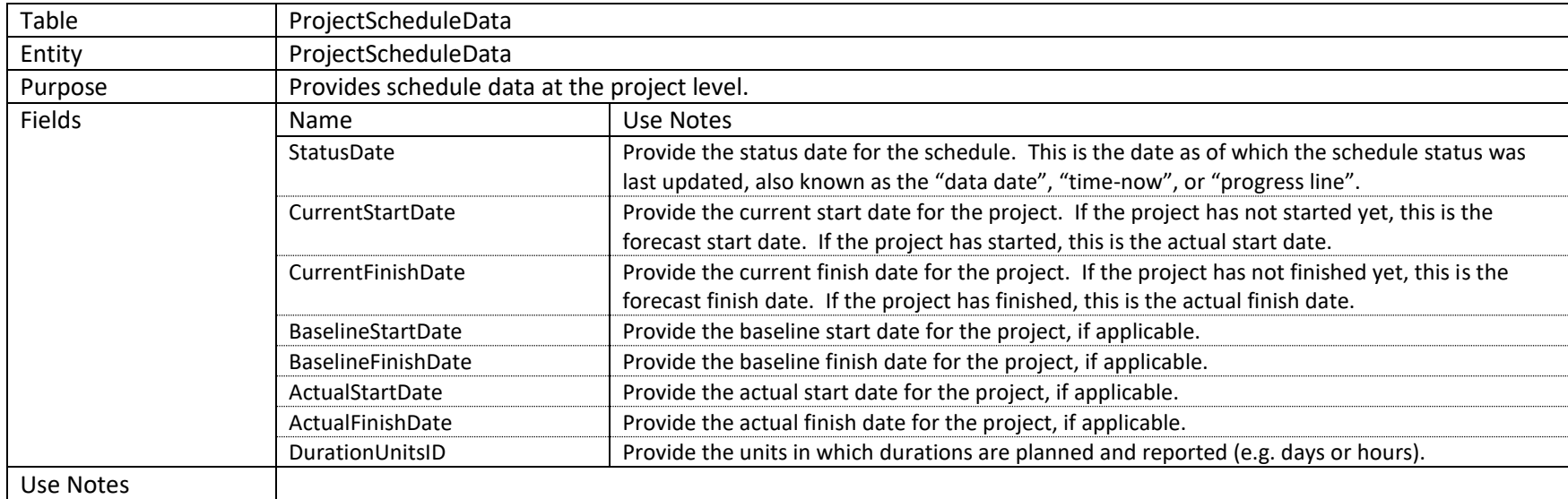

# **2.1.4 ProjectCustomFieldDefinitions**

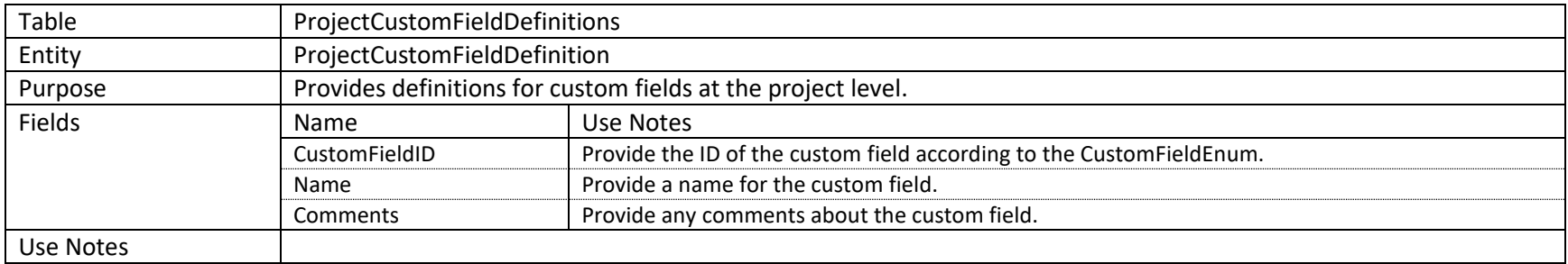

# **2.1.5 ProjectCustomFieldValues**

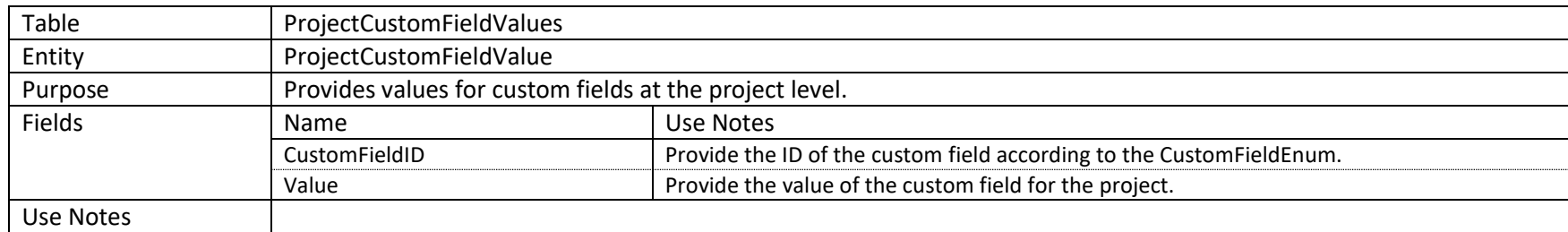

#### **2.1.6 Calendars**

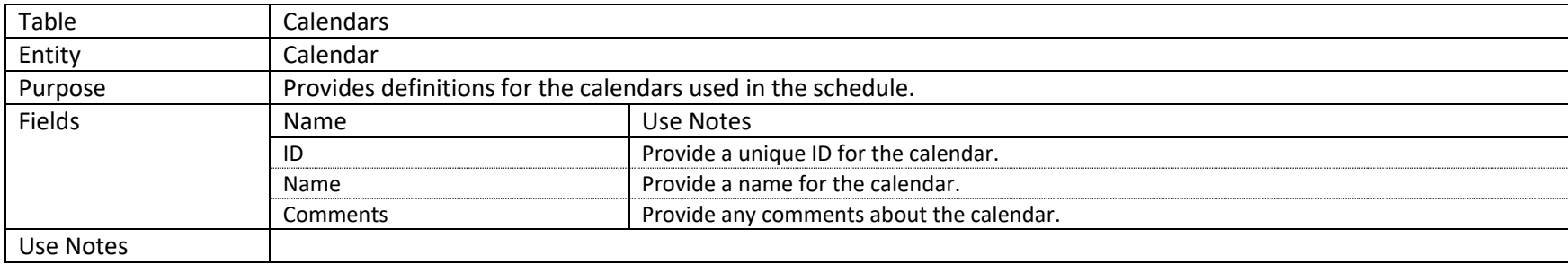

#### **2.1.7 CalendarWorkshifts**

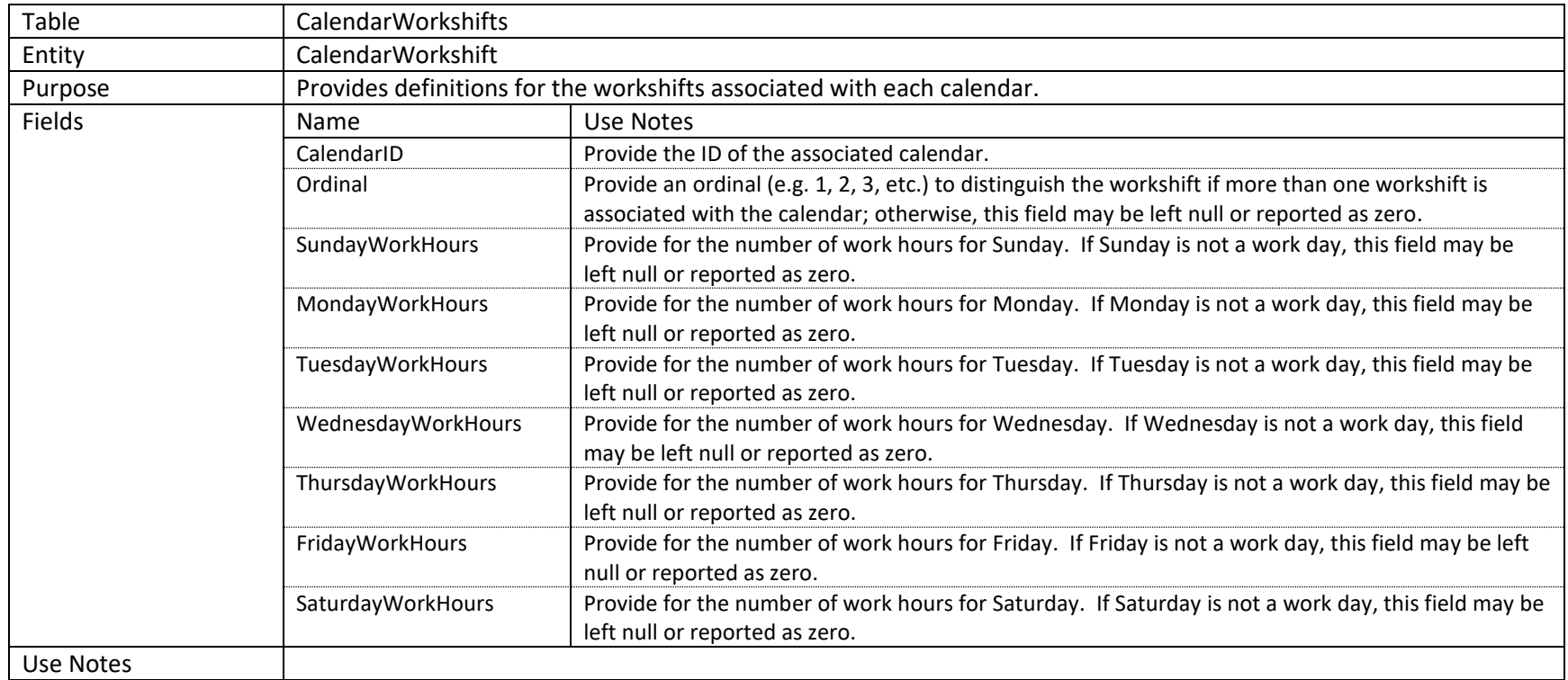

# **2.1.8 CalendarExceptions**

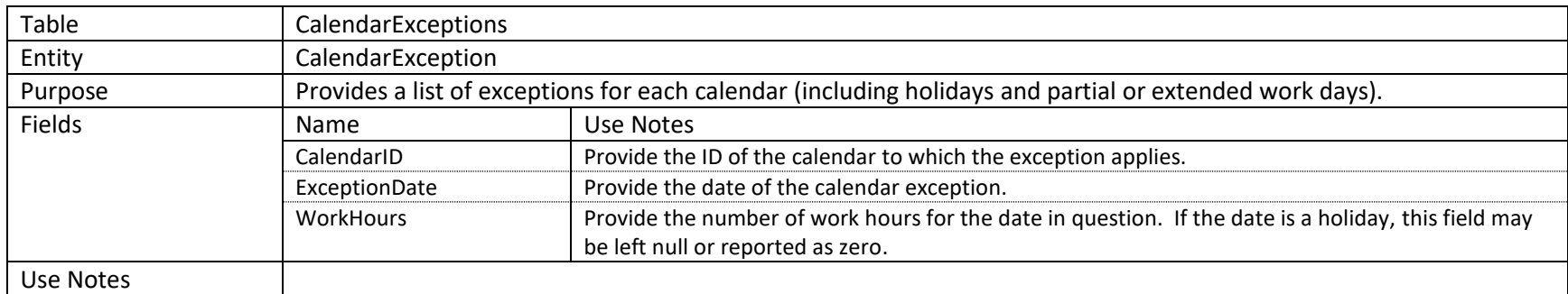

# **2.1.9 Tasks**

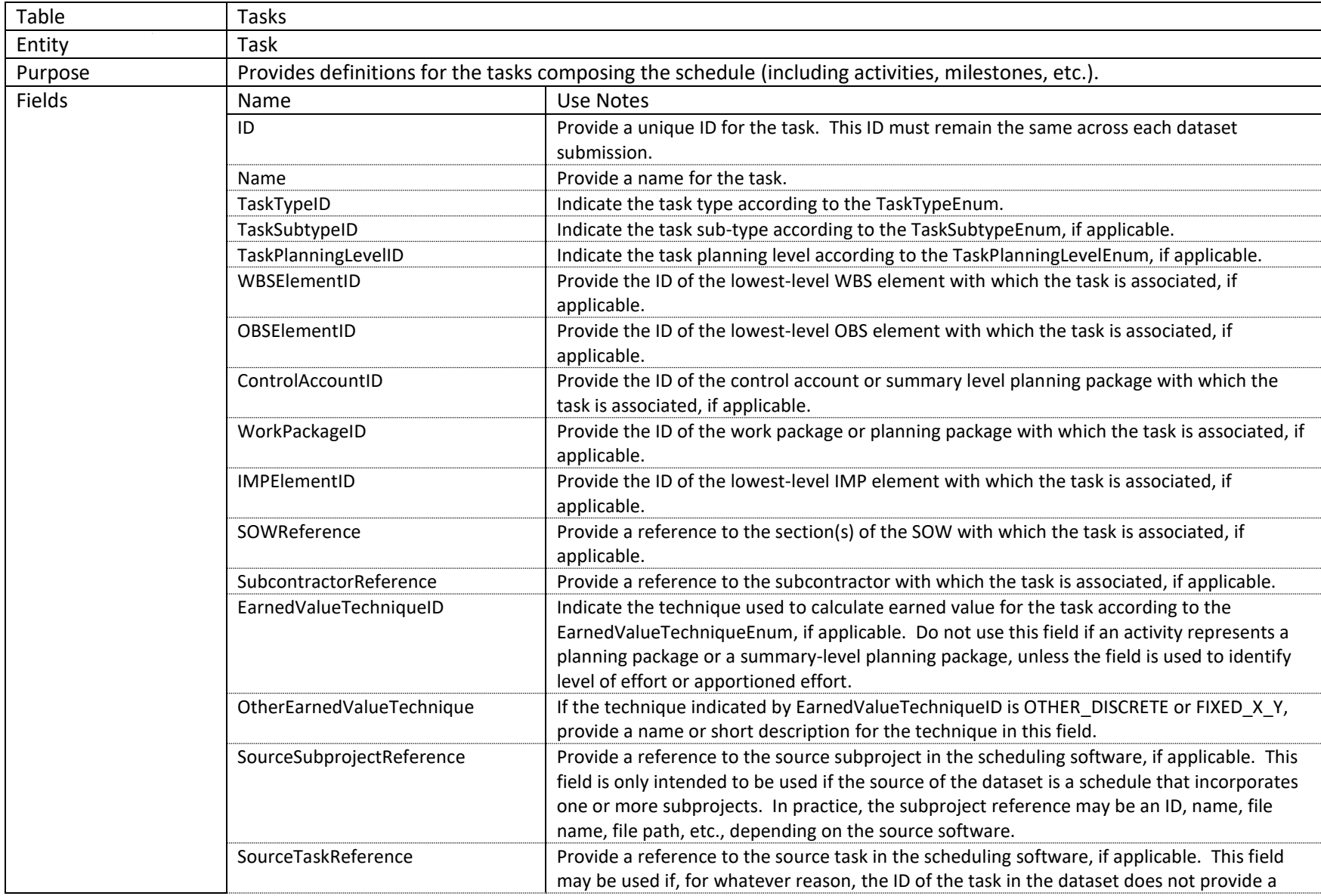

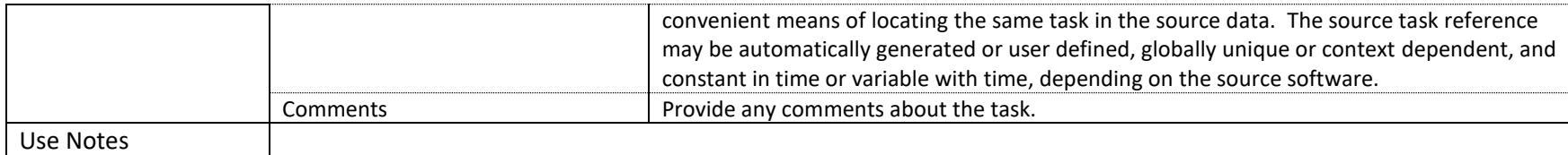

### **2.1.10 TaskScheduleData**

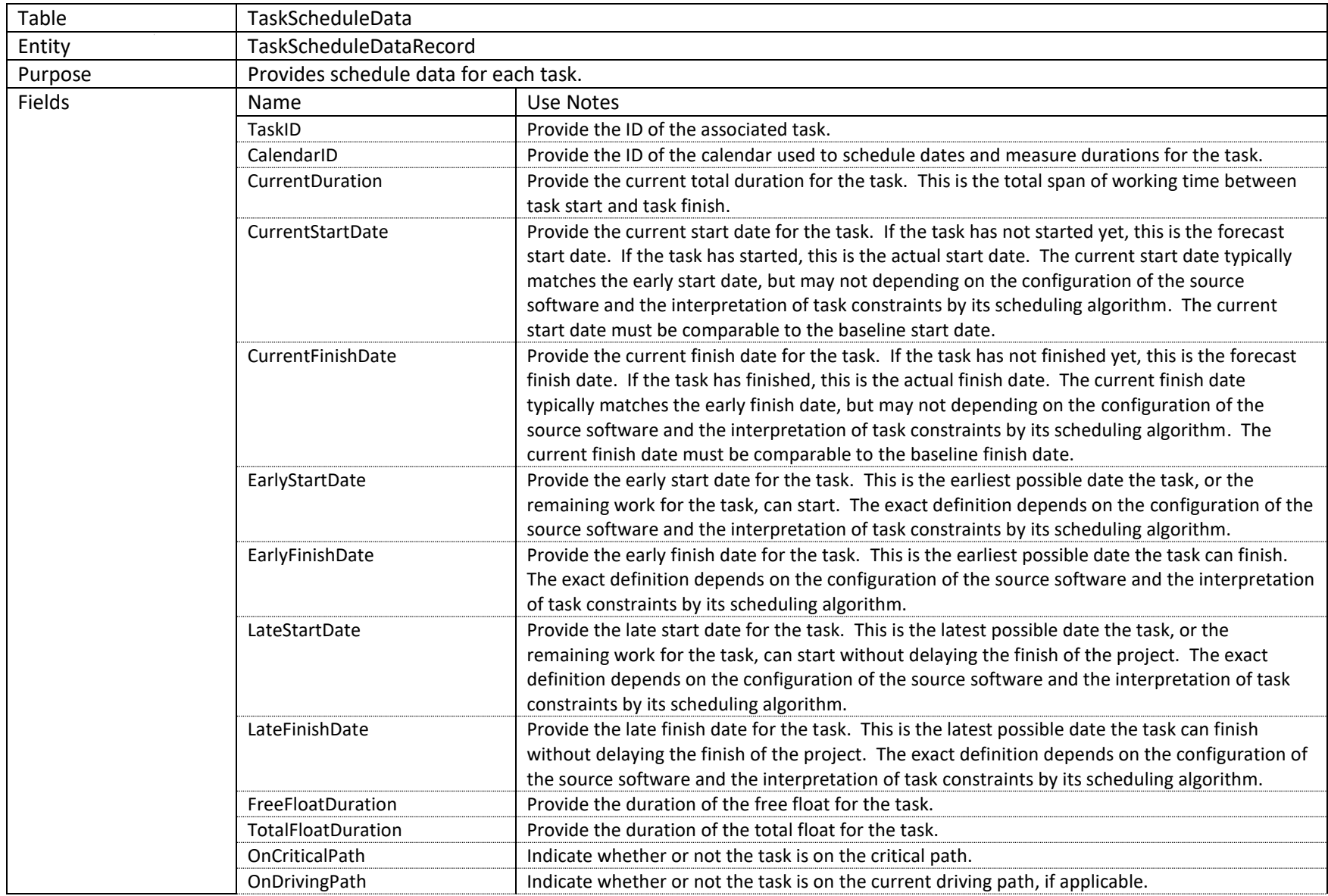

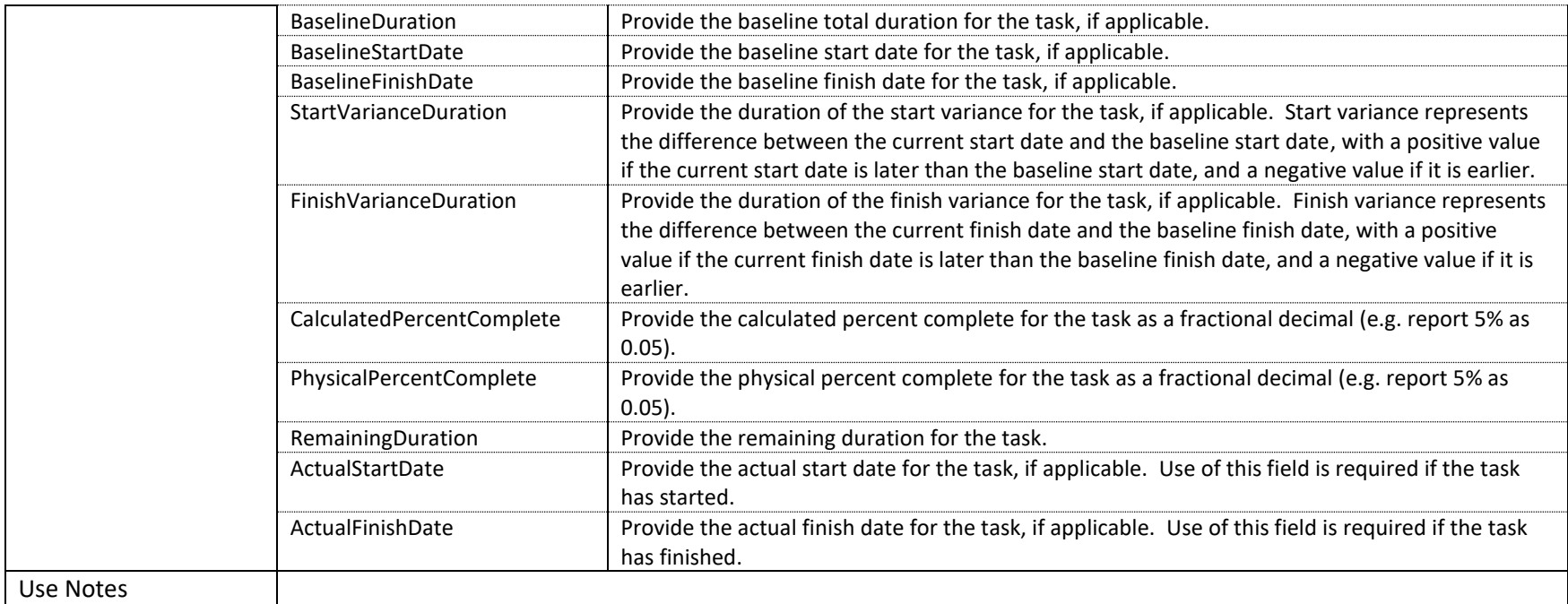

#### **2.1.11 TaskCustomFieldDefinitions**

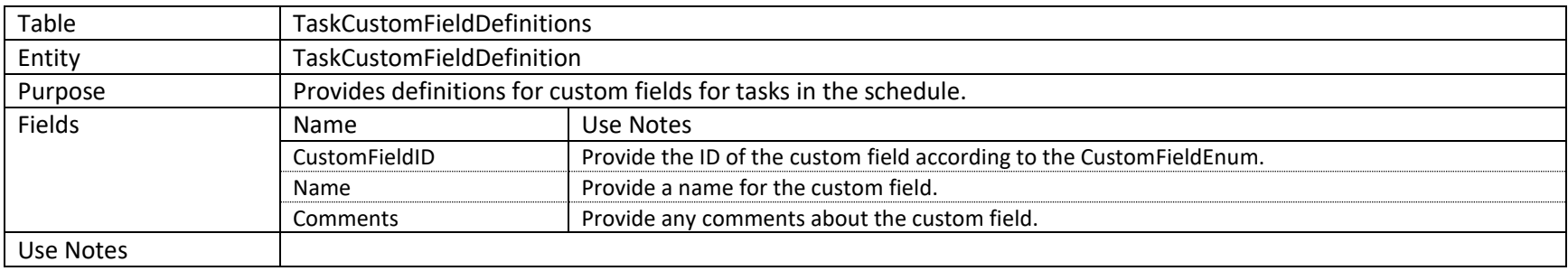

#### **2.1.12 TaskCustomFieldValues**

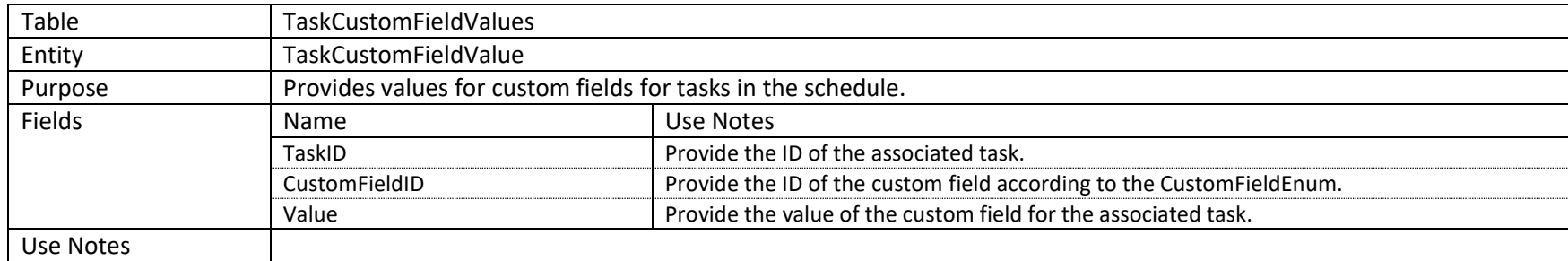

#### **2.1.13 TaskConstraints**

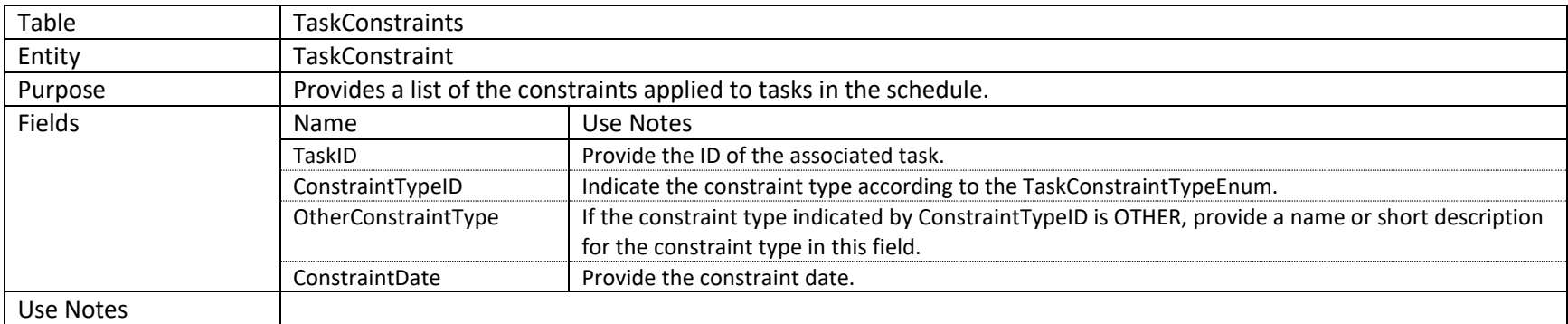

# **2.1.14 TaskRelationships**

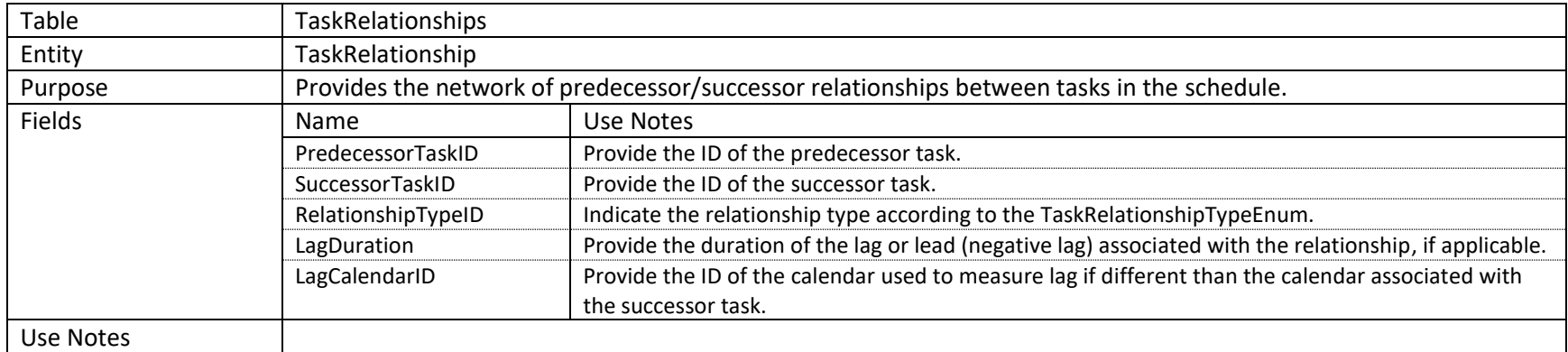

### **2.1.15 TaskOutlineStructure**

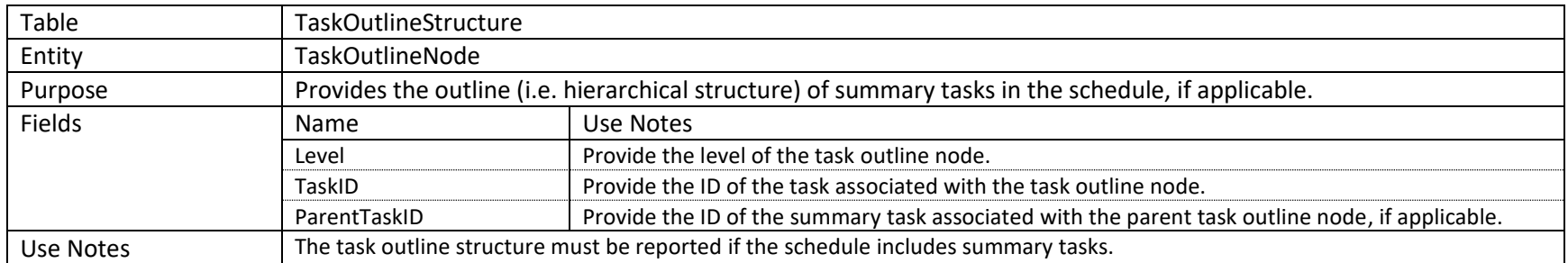

#### **2.1.16 Resources**

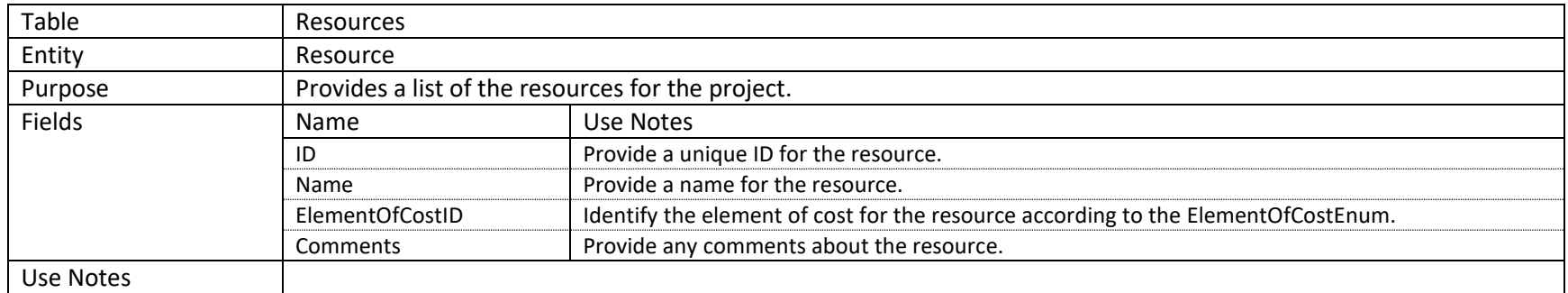

### **2.1.17 ResourceCustomFieldDefinitions**

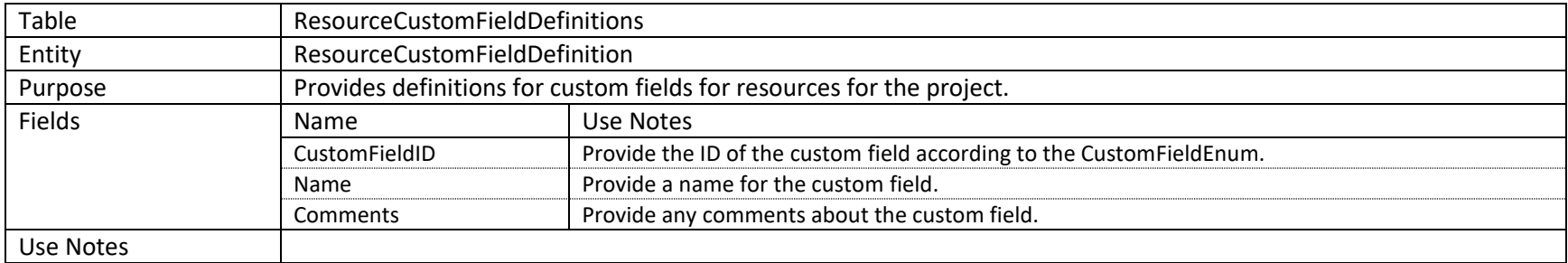

### **2.1.18 ResourceCustomFieldValues**

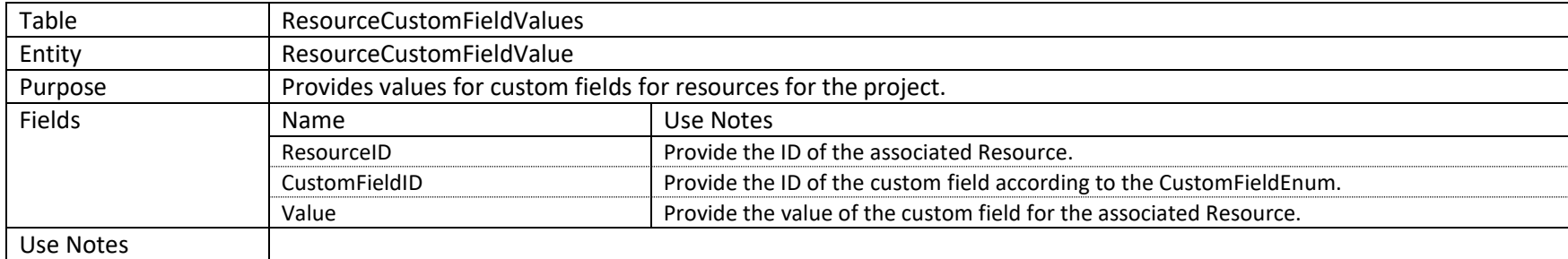

# **2.1.19 ResourceAssignments**

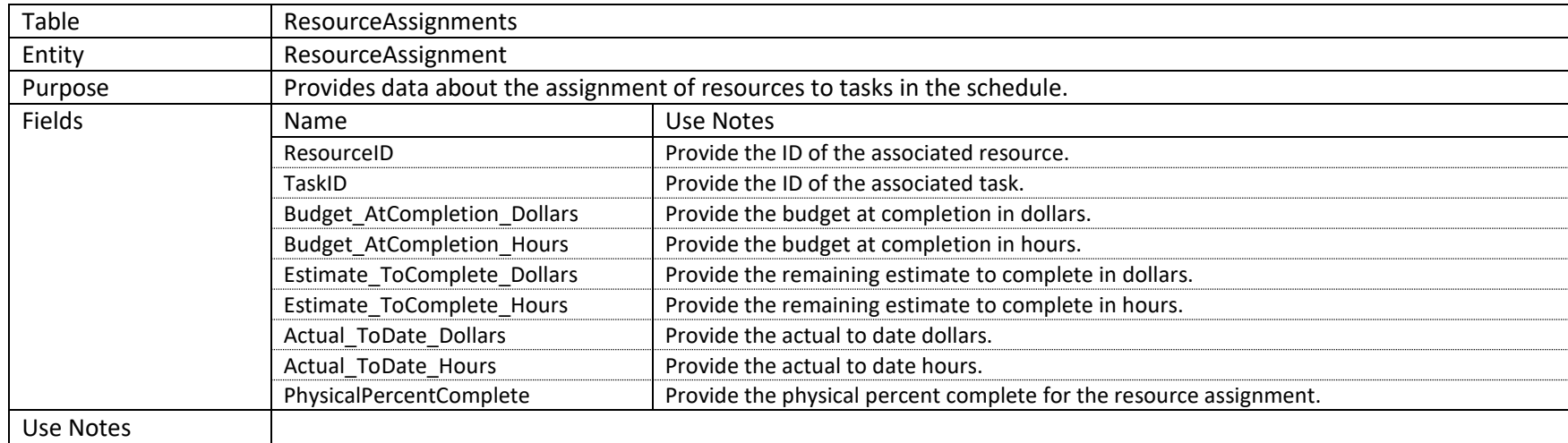

# **2.2 Enumerations**

# **2.2.1 ContractorIDCodeTypeEnum**

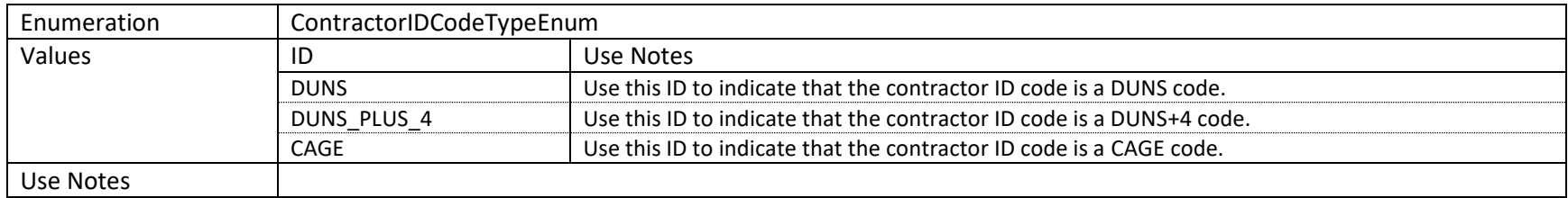

#### **2.2.2 DurationUnitsEnum**

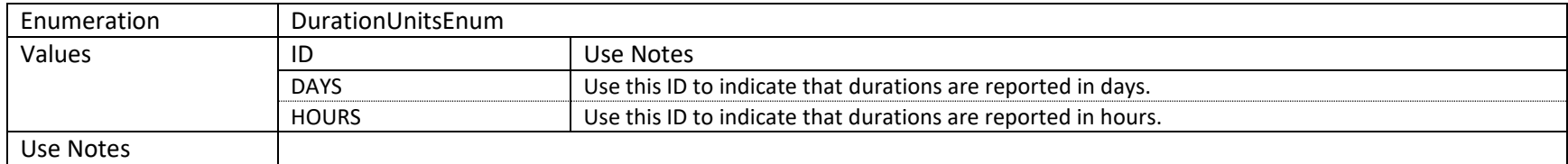

# **2.2.3 TaskTypeEnum**

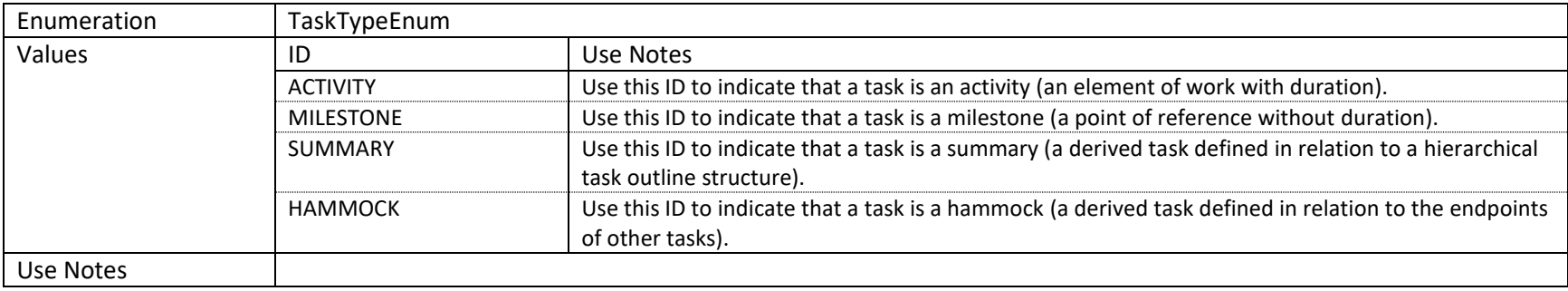

# **2.2.4 TaskSubtypeEnum**

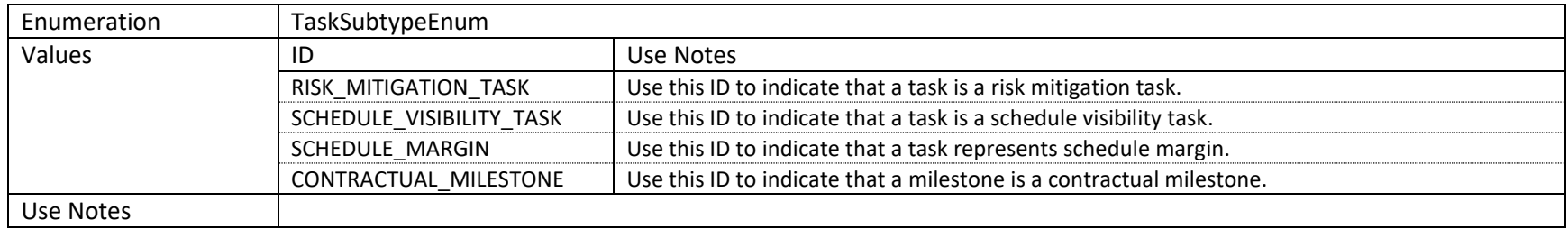

# **2.2.5 TaskPlanningLevelEnum**

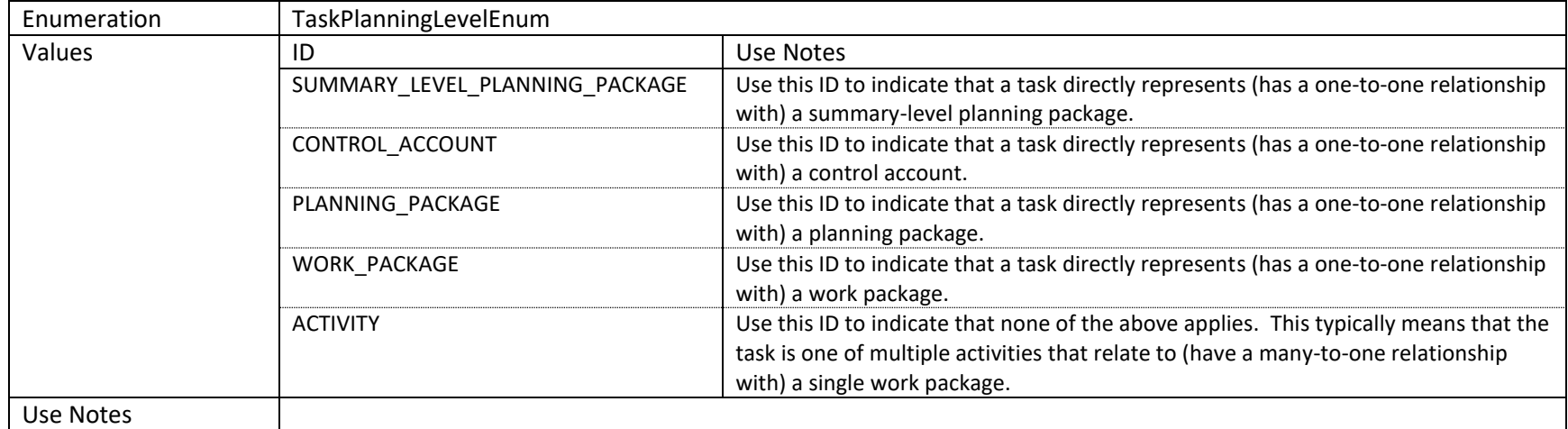

# **2.2.6 EarnedValueTechniqueEnum**

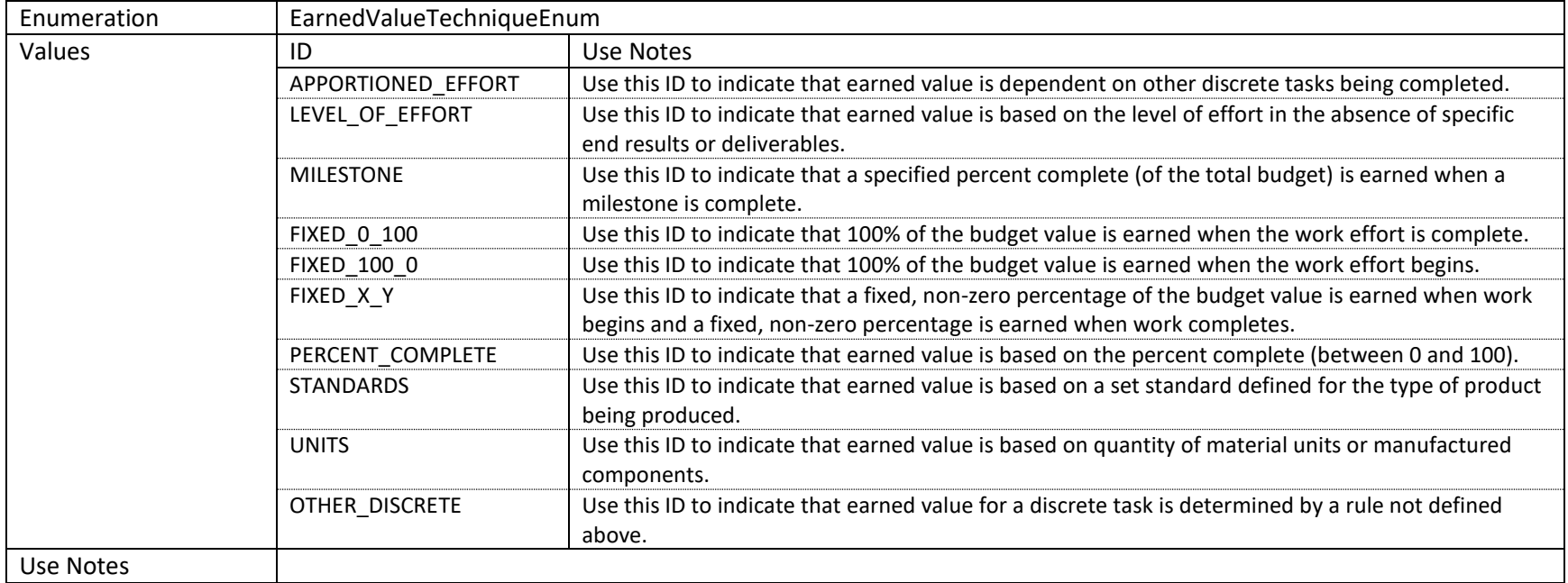

# **2.2.7 TaskConstraintTypeEnum**

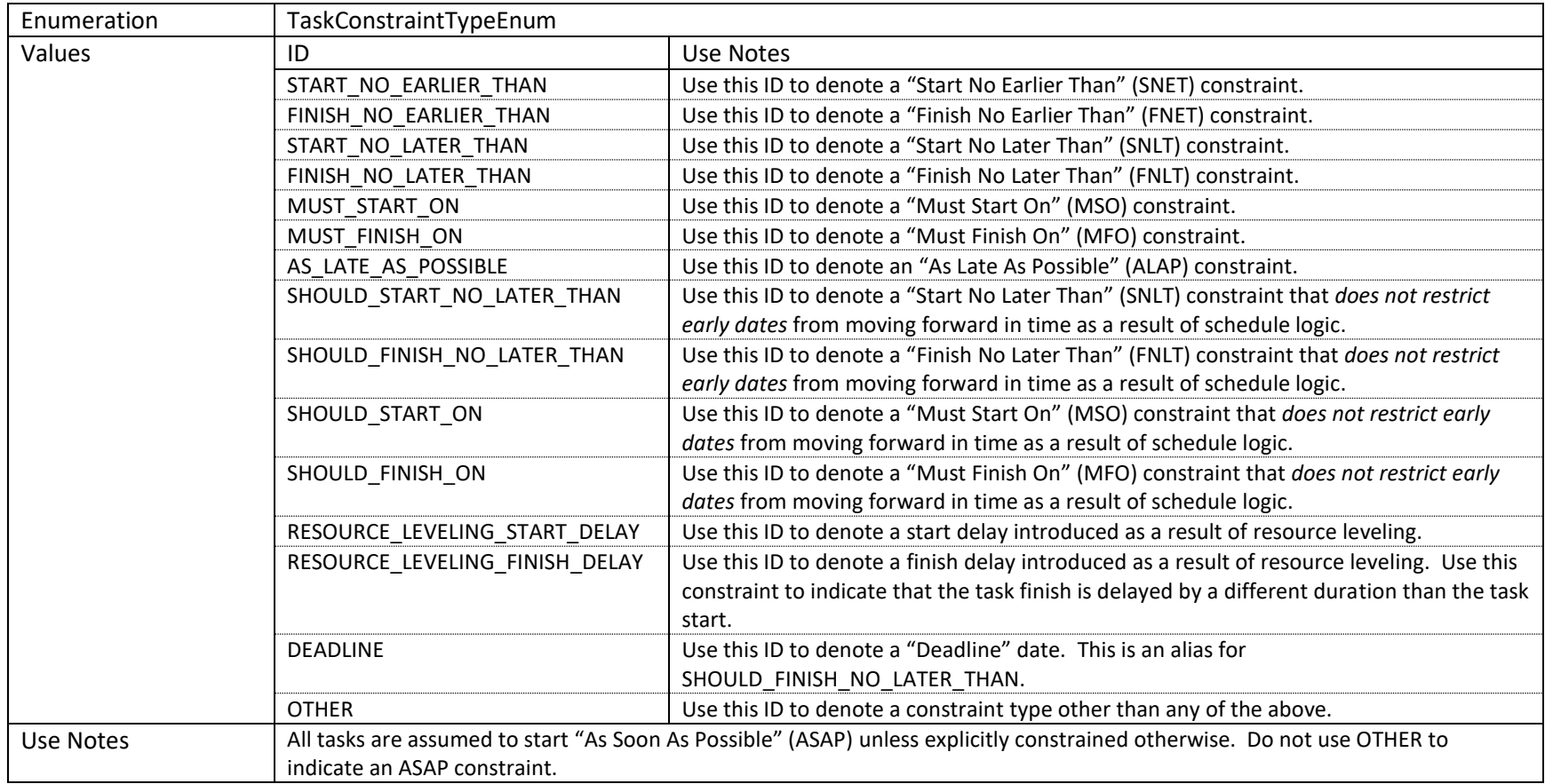

# **2.2.8 TaskRelationshipTypeEnum**

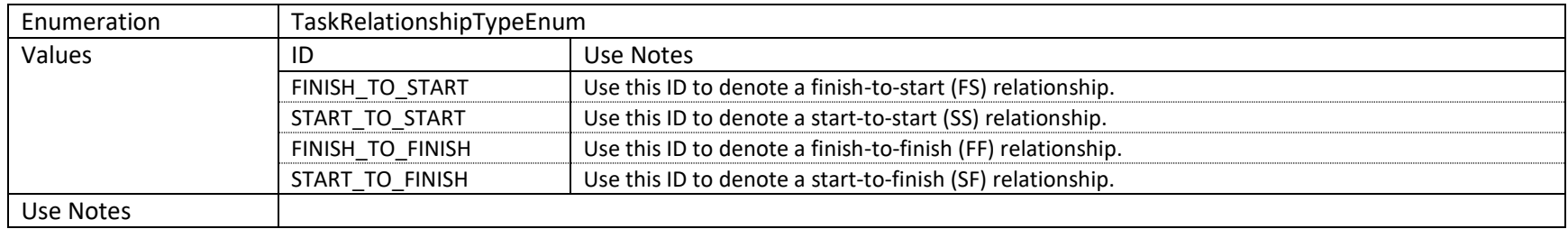

# **2.2.9 ElementOfCostEnum**

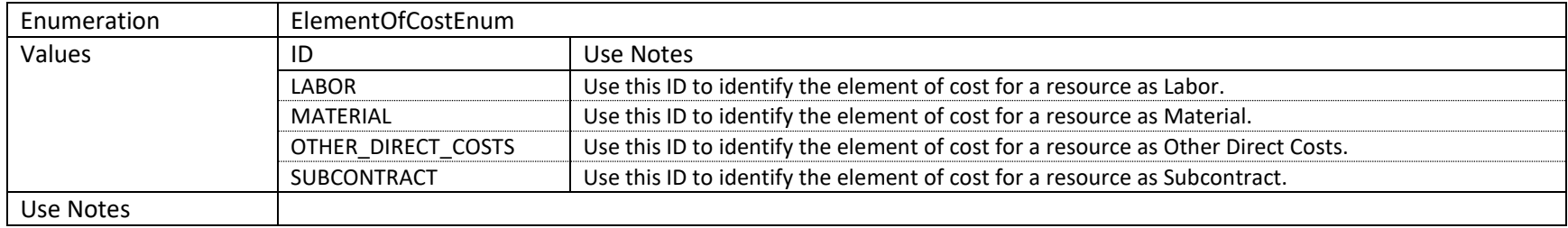

#### **2.2.10 CustomFieldEnum**

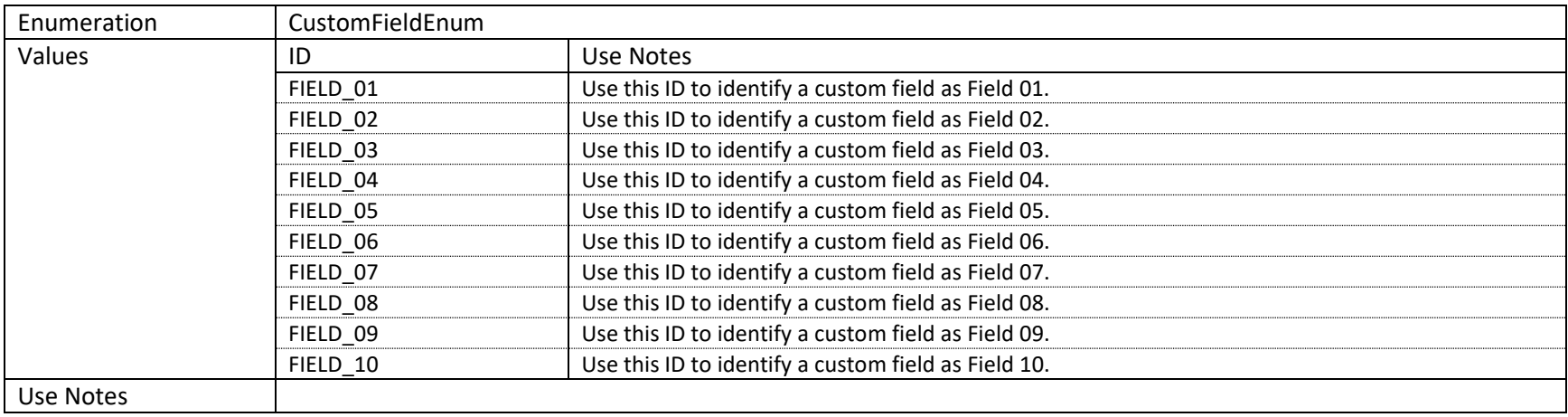